## **LAMPIRAN**

## **LAMPIRAN 1.** TAMPILAN CODING WEBSIDE UPLOAD FOTO

```
// Set the current directory correctly for CLI requests 
    if (defined('STDIN'))
    {
        chdir(dirname( FILE ));
    }
    if ((\text{\texttt{\%}temp = realpath}(\text{\texttt{\$system} path})) !== FALSE)
    {
        $system_path = $_temp.DIRECTORY_SEPARATOR;
    }
    else
    \left\{ \right.// Ensure there's a trailing slash
        $system_path = strtr( 
             rtrim($system_path, '/\\'), 
             '/\\',
             DIRECTORY_SEPARATOR.DIRECTORY_SEPARATOR
        ).DIRECTORY_SEPARATOR;
    }
    // Is the system path correct? 
    if ( ! is_dir($system_path))
    {
        header('HTTP/1.1 503 Service Unavailable.', TRUE, 503); 
        echo 'Your system folder path does not appear to be set
correctly. Please open the following file and correct this: 
 '.pathinfo( FILE , PATHINFO_BASENAME);
        exit(3); // EXIT_CONFIG
    }
```
## **LAMPIRAN 2.** Surat pernyataan penelitian

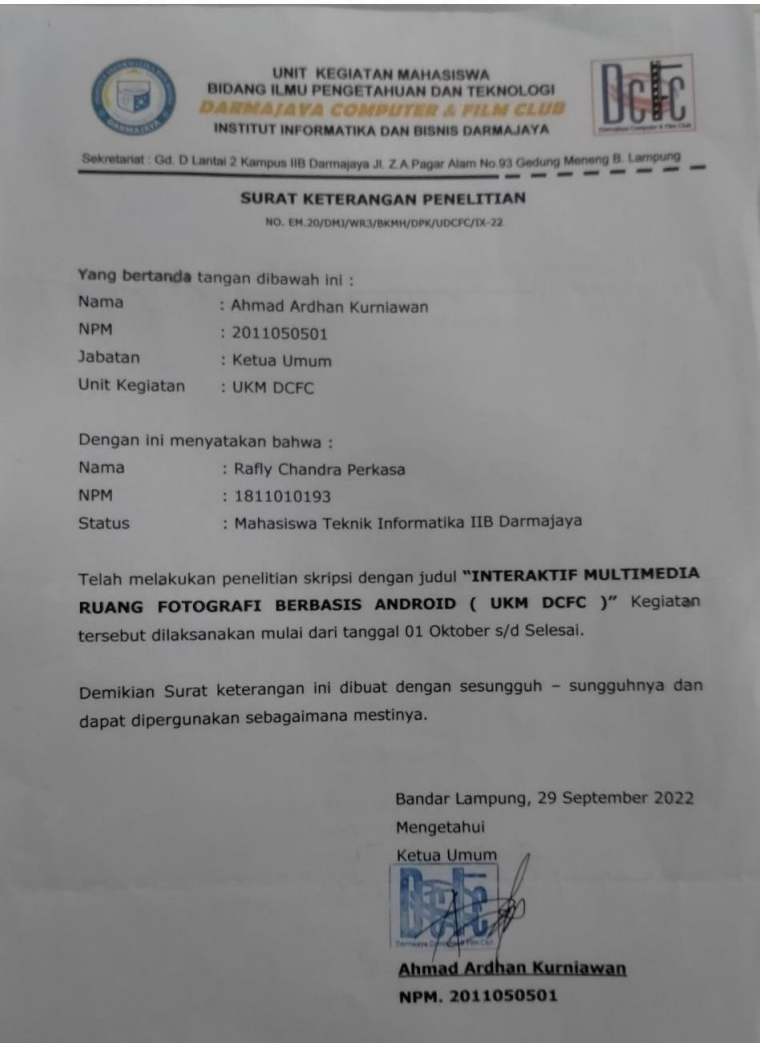